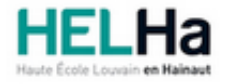

# Bachelier en informatique orientation développement d'applications

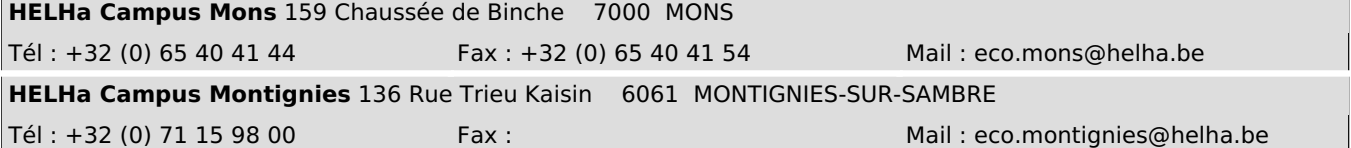

## **1. Identification de l'Unité d'Enseignement**

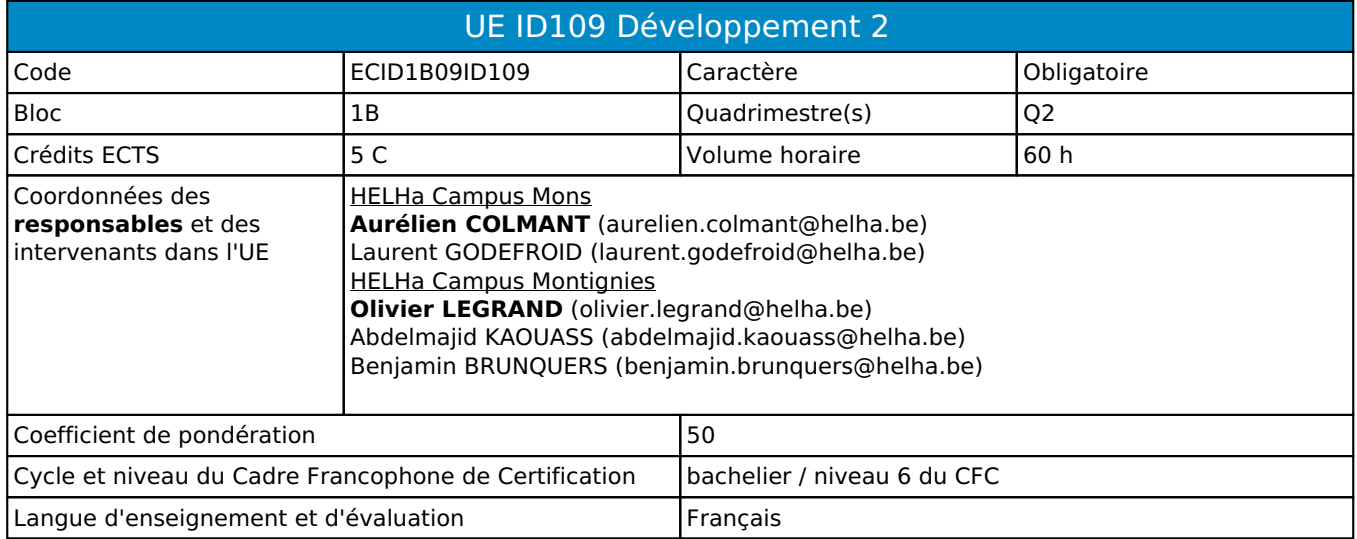

## **2. Présentation**

## *Introduction*

Cette UE vise à mettre en place les concepts fondamentaux indispensables à tout développeur

## *Contribution au profil d'enseignement (cf. référentiel de compétences)*

Cette Unité d'Enseignement contribue au développement des compétences et capacités suivantes :

## Compétence 1 **Communiquer et informer**

- 1.4 Utiliser le vocabulaire adéquat
- 1.5 Présenter des prototypes de solution et d'application techniques
- 1.6 Utiliser une langue étrangère

## Compétence 2 **Collaborer à la conception, à l'amélioration et au développement de projets**

- 2.1 Elaborer une méthodologie de travail
- 2.4 Rechercher et utiliser les ressources adéquates
- 2.6 Documenter son travail afin d'en permettre la traçabilité et le cycle de vie

## Compétence 4 **S'inscrire dans une démarche de respect des réglementations**

- 4.2 Respecter les normes, les procédures et les codes de bonne pratique
- 4.4 Orientation : développement d'applications

## Compétence 5 **Mobiliser les savoirs et les savoir-faire lors du développement d'applications**

- 5.1 Concevoir, implémenter et maintenir des algorithmes répondant aux spécifications et fonctionnalités fournies
- 5.2 Choisir et mettre en œuvre un standard défini ou une technologie spécifique (méthodologie, environnement, langage, framework, librairies, …)
- 5.3 Utiliser et exploiter des méthodes de modélisation lors de la phase d'analyse pour traduire les besoins des utilisateurs, sous forme d'un cahier de charges
- 5.4 Concevoir, implémenter, administrer et utiliser avec maîtrise un ensemble structuré de données
- 5.5 Développer, déployer et assurer la maintenance des applications

5.7 Choisir, mettre en œuvre un processus de validation et d'évaluation et prendre les mesures appropriées

## *Acquis d'apprentissage visés*

Au terme de l'unité d'enseignement, lors d'une épreuve écrite et/ou d'un travail de laboratoire, sur base des notions et modèles vus en classe, l'étudiant devra être capable :

- 1. d'identifier, expliquer et employer à bon escient les concepts OO abordés dans le module,
- 2. de réaliser des diagrammes de classe et des diagrammes d'objets et les implémenter dans un langage OO,
- 3. de concevoir et implémenter un algorithme permettant de résoudre un problème donné,
- 4. de respecter les conventions de codage lors de l'élaboration d'un programme,
- 5. de décrire les éléments de syntaxe d'un langage de programmation,
- 6. de développer une application respectant les principes OO en utilisant la documentation mise à disposition,
- 7. de créer une interface web en utilisant à bon escient les technologies abordées dans le module,
- 8. d'identifier les concepts et procédures adéquats afin de mettre en place une solution structurée

d'utiliser les ressources d'un logiciel tableur afin de concevoir des feuilles de calculs présentant une solution structurée et rigoureuse,

9. de soigner la clarté et la qualité de la présentation de la solution,

10. de rédiger et documenter la solution afin d'en assurer la lisibilité en utilisant un vocabulaire adapté ainsi qu'une syntaxe et une orthographe correctes.

#### *Liens avec d'autres UE*

Prérequis pour cette UE : aucun Corequis pour cette UE : aucun

## **3. Description des activités d'apprentissage**

Cette unité d'enseignement comprend l(es) activité(s) d'apprentissage suivante(s) :

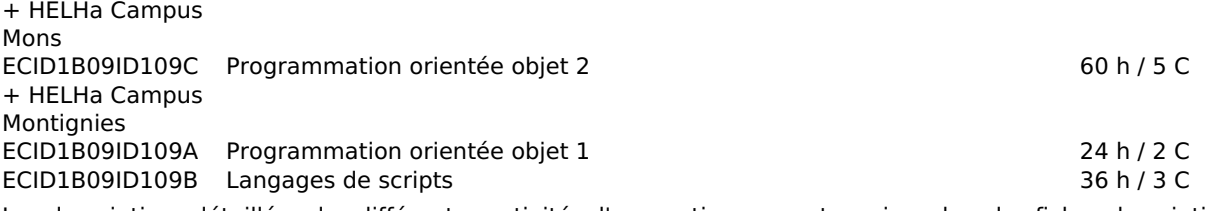

Les descriptions détaillées des différentes activités d'apprentissage sont reprises dans les fiches descriptives jointes.

## **4. Modalités d'évaluation**

Les 50 points attribués dans cette UE sont répartis entre les différentes activités de la manière suivante :

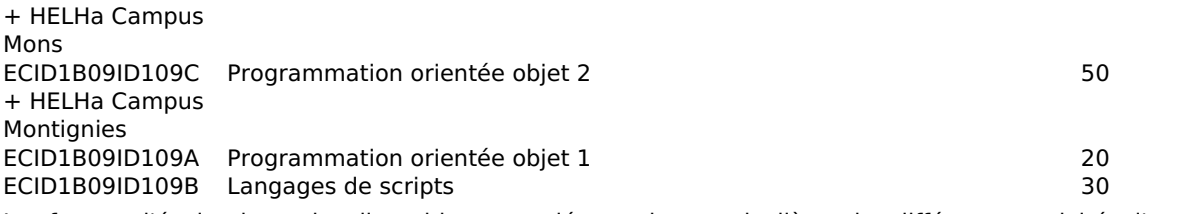

Les formes d'évaluation et les dispositions complémentaires particulières des différentes activités d'apprentissage sont reprises dans les fiches descriptives jointes.

## *Dispositions complémentaires relatives à l'UE*

Principe général : la note de l'unité d'enseignement est obtenue en effectuant une moyenne arithmétique pondérée des notes finales obtenues lors des évaluations des différentes activités d'apprentissage qui la composent, notes obtenues selon les modalités d'évaluation décrites dans les fiches ECTS de l'activité d'apprentissage.

Lorsqu'une unité d'enseignement ne contient qu'une activité d'apprentissage, la note de l'unité d'enseignement est la note d'évaluation de cette activité d'apprentissage, note obtenue selon les modalités d'évaluation décrites dans les fiches ECTS de l'activité d'apprentissage.

Exceptions :

1. En cas de mention CM (certificat médical), ML (motif légitime), PP (pas présenté), Z (zéro), PR (note de présence) ou FR (fraude) dans une des activités d'apprentissage composant l'UE, la mention dont question sera portée au relevé de notes de la période d'évaluation pour l'ensemble de l'UE (quelle que soit la note obtenue pour l'autre/les autres activités d'apprentissage composant l'UE).

N.B. La non-présentation d'une partie de l'épreuve (par exemple un travail) entraînera la mention PP pour l'ensemble de l'activité d'apprentissage, quelles que soient les notes obtenues aux autres parties de l'évaluation.

Le principe général et les exceptions en matière de pondération des activités d'apprentissage de l'UE et de notation restent identiques quelle que soit la période d'évaluation.

# **5. Cohérence pédagogique**

**Pour HELHa Montignies** : Les langages de scripts peuvent être utilisés pour la compilation de la POO

#### Référence au RGE

En cas de force majeure, une modification éventuelle en cours d'année peut être faite en accord avec le Directeur de département, et notifiée par écrit aux étudiants. (article 66 du règlement général des études 2023-2024).

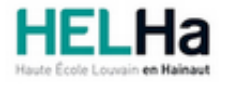

Année académique 2023-2024 **Domaine Économique** 

# Bachelier en informatique orientation développement d'applications

**HELHa Campus Montignies** 136 Rue Trieu Kaisin 6061 MONTIGNIES-SUR-SAMBRE Tél : +32 (0) 71 15 98 00 Fax : Mail : eco.montignies@helha.be

## **1. Identification de l'activité d'apprentissage**

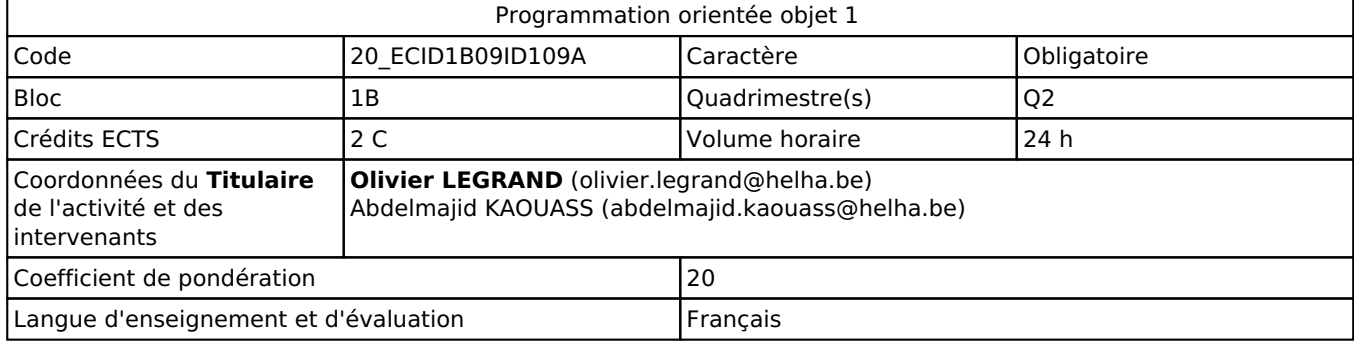

# **2. Présentation**

## *Introduction*

Cette activité d'apprentissage s'inscrit dans le développement didactique de l'unité d'enseignement Développement 2 (ECIG1B09IG109).

## *Objectifs / Acquis d'apprentissage*

Ce cours permet à l'étudiant d'acquérir les principes de base de la programmation orientée objet, de découvrir et utiliser le langage Java.

# **3. Description des activités d'apprentissage**

## *Contenu*

- Classes, attributs et méthodes en Java.
- Constructeur et l'opérateur (new).
- Les "getter" et les "setter".
- Passage de paramètres.
- Diagramme de classes, diagramme d'objets.
- Lancement et traitement des exceptions.
- Surcharge d'une méthode ou d'un constructeur.
- Utilisation de tableaux en Java.
- Création, implémentation et utilisation d'une interface

## *Démarches d'apprentissage*

Les principes théoriques sont présentés et illustrés durant un cours magistral d'1/2 heure par semaine. Ces principes sont directement mis en œuvre sur machine sous forme d'exercices de programmation durant 1h30 et ce durant 12 semaines.

## *Dispositifs d'aide à la réussite*

Les séances en laboratoire sont encadrées par un enseignant. Celui-ci effectuera des rappels théoriques si cela s'avère nécessaire.

## *Sources et références*

Collectif d'auteurs, (s.d.). *Programmation Java*. Récupéré sur Wikibooks

: https://fr.wikibooks.org/wiki/Programmation\_Java

Ce point reprend une référence de base mais les références exhaustives se trouvent à la fin du syllabus et/ou des PPts.

## *Supports en ligne*

Les supports en ligne et indispensables pour acquérir les compétences requises sont :

Présentations théoriques déposées sur ConnectED au regard de cette UE.

## **4. Modalités d'évaluation**

## *Principe*

Les points seront attribués de la façon suivante : 10% interrogation écrite, 90% examen écrit de juin

2ème session : tous les points sont remis en jeu, seul l'écrit compte. Les modalités opérationnelles seront déposées sur la plateforme numérique au regard de l'AA.

## *Pondérations*

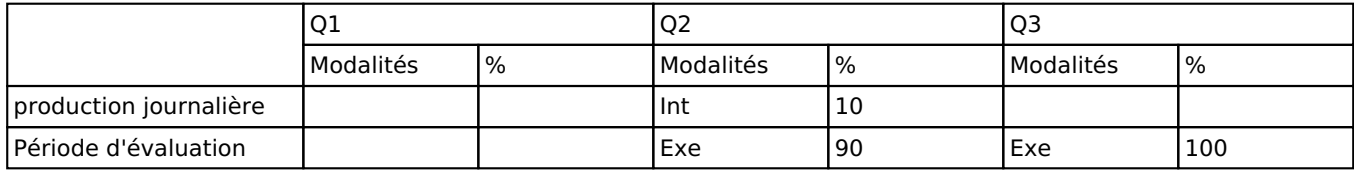

 $Int = Interrogation(s), Exe = Examen$  écrit

La pondération de cette activité d'apprentissage au sein de l'UE dont elle fait partie vaut 20

## *Dispositions complémentaires*

Principe général : la note de l'unité d'enseignement est obtenue en effectuant une moyenne arithmétique pondérée des notes finales obtenues lors des évaluations des différentes activités d'apprentissage qui la composent, notes obtenues selon les modalités d'évaluation décrites dans les fiches ECTS de l'activité d'apprentissage.

Lorsqu'une unité d'enseignement ne contient qu'une activité d'apprentissage, la note de l'unité d'enseignement est la note d'évaluation de cette activité d'apprentissage, note obtenue selon les modalités d'évaluation décrites dans les fiches ECTS de l'activité d'apprentissage.

Exceptions :

En cas de mention CM (certificat médical), ML (motif légitime), PP (pas présenté), Z (zéro), PR (note de présence) ou FR (fraude) dans une des activités d'apprentissage composant l'UE, la mention dont question sera portée au relevé de notes de la période d'évaluation pour l'ensemble de l'UE (quelle que soit la note obtenue pour l'autre/les autres activités d'apprentissage composant l'UE).

N.B. La non-présentation d'une partie de l'épreuve (par exemple un travail) entraînera la mention PP pour l'ensemble de l'activité d'apprentissage, quelles que soient les notes obtenues aux autres parties de l'évaluation.

Le principe général et les exceptions en matière de pondération des activités d'apprentissage de l'UE et de notation restent identiques quelle que soit la période d'évaluation.

#### Référence au RGE

En cas de force majeure, une modification éventuelle en cours d'année peut être faite en accord avec le Directeur de département, et notifiée par écrit aux étudiants. (article 66 du règlement général des études 2023-2024).

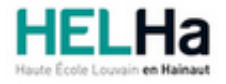

Année académique 2023-2024 Domaine Économique

# Bachelier en informatique orientation développement d'applications

**HELHa Campus Montignies** 136 Rue Trieu Kaisin 6061 MONTIGNIES-SUR-SAMBRE Tél : +32 (0) 71 15 98 00 Fax : Mail : eco.montignies@helha.be

## **1. Identification de l'activité d'apprentissage**

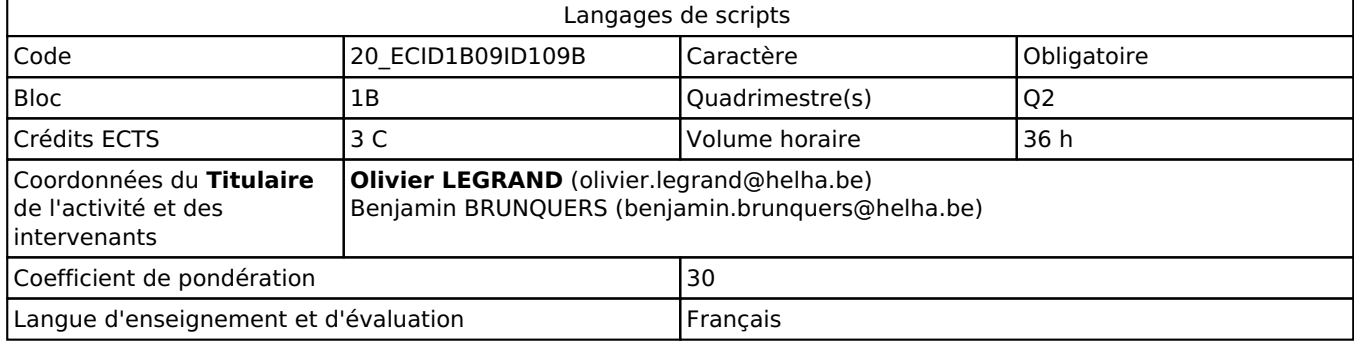

# **2. Présentation**

## *Introduction*

Cette activité d'apprentissage s'inscrit dans le développement didactique de l'unité d'enseignement. Nous y présentons les commandes principales et les techniques de programmation d'interpréteurs de commandes (shells).

## *Objectifs / Acquis d'apprentissage*

Il est attendu que l'étudiant soit capable :

- d'associer une commande à une action demandée. Il saura:
- . identifier et formuler correctement les commandes nécessaires pour réaliser une action.
- . construire une commande complexe par l'utilisation de redirections et de tubes.
- . chaîner plusieurs commandes complexes par l'utilisation d'opérateurs.
- . de développer des scripts performants associés à l'automatisation demandée. Il saura :
- . analyser le problème.
- . intégrer des commandes simples ou complexes au sein d'un script.

# **3. Description des activités d'apprentissage**

## *Contenu*

## **Partie 1: Microsoft**

- Nomination des fichiers et métacaractères.
- Traitement des entrées/sorties: redirection, tubes et enchaînements logiques.
- Manipulation: commandes de manipulation de fichiers et répertoires, filtres et autres commandes.
- La programmation sous interpréteurs de commandes (shells).

#### **Partie 2: Linux**

- Nomination des fichiers et métacaractères.
- Traitement des entrées/sorties: redirection, tubes et enchaînements logiques.
- Manipulation: commandes de manipulation de fichiers et répertoires, filtres et autres commandes.
- La programmation sous interpréteurs de commandes (shells).

## *Démarches d'apprentissage*

- Cours magistral
- Démonstrations
- Séances d'exercices évolutifs
- Laboratoire

## *Dispositifs d'aide à la réussite*

- Des suivis réguliers au laboratoire sont prévus.
- Mise à disposition de corrigés des exercices.

- La plupart des logiciels de développement utilisés dans cette activité d'apprentissage sont entièrement gratuits et téléchargeables légalement sur le net.

## *Sources et références*

Collectif d'auteurs, (s.d.). *DOS*. Récupéré sur Wikibooks : https://fr.wikibooks.org/wiki/DOS Collectif d'auteurs, (s.d.). *Le système d'exploitation GNU-Linux*. Récupéré sur Wikibooks : https://fr.wikibooks.org/wiki/Le\_syst%C3%A8me\_d%27exploitation\_GNU-Linux

Ce point reprend les références de base mais les références exhaustives se trouvent à la fin du syllabus et/ou des PPts.

## *Supports en ligne*

Les supports en ligne et indispensables pour acquérir les compétences requises sont :

- Syllabus déposé sur Connected au regard de cette UE
- Sites internet
- Manuel électronique
- Matériel didactique

## **4. Modalités d'évaluation**

## *Principe*

Les modalités opérationnelles seront déposées sur Connected au regard de l'UE.

Q1 : Examen pratique : 100 % des points.

Q3 : Examen pratique : 100 % des points.

## *Pondérations*

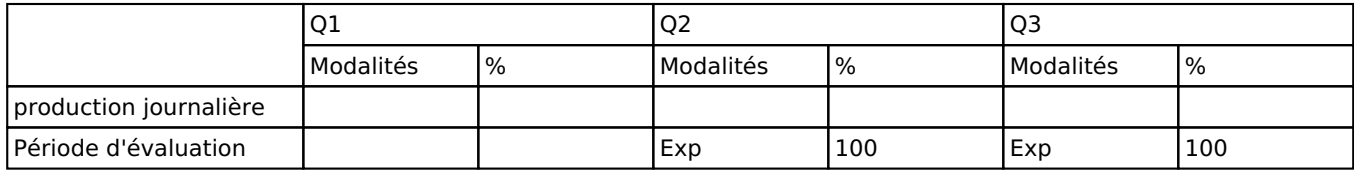

Exp = Examen pratique

La pondération de cette activité d'apprentissage au sein de l'UE dont elle fait partie vaut 30

## *Dispositions complémentaires*

Principe général : la note de l'unité d'enseignement est obtenue en effectuant une moyenne arithmétique pondérée des notes finales obtenues lors des évaluations des différentes activités d'apprentissage qui la composent, notes obtenues selon les modalités d'évaluation décrites dans les fiches ECTS de l'activité d'apprentissage.

Lorsqu'une unité d'enseignement ne contient qu'une activité d'apprentissage, la note de l'unité d'enseignement est la note d'évaluation de cette activité d'apprentissage, note obtenue selon les modalités d'évaluation décrites dans les fiches ECTS de l'activité d'apprentissage.

Exceptions :

En cas de mention CM (certificat médical), ML (motif légitime), PP (pas présenté), Z (zéro), PR (note de présence) ou FR (fraude) dans une des activités d'apprentissage composant l'UE, la mention dont question sera portée au relevé de notes de la période d'évaluation pour l'ensemble de l'UE (quelle que soit la note obtenue pour l'autre/les autres activités d'apprentissage composant l'UE).

N.B. La non-présentation d'une partie de l'épreuve (par exemple un travail) entraînera la mention PP pour l'ensemble de l'activité d'apprentissage, quelles que soient les notes obtenues aux autres parties de l'évaluation.

Le principe général et les exceptions en matière de pondération des activités d'apprentissage de l'UE et de notation restent identiques quelle que soit la période d'évaluation.

## Référence au RGE

En cas de force majeure, une modification éventuelle en cours d'année peut être faite en accord avec le Directeur de département, et notifiée par écrit aux étudiants. (article 66 du règlement général des études 2023-2024).